## Package 'dlmap'

February 19, 2015

<span id="page-0-0"></span>Type Package

Title Detection Localization Mapping for QTL

Version 1.13

Date 2012-08-09

Author Emma Huang and Andrew George

Maintainer Emma Huang <Emma.Huang@csiro.au>

Description QTL mapping in a mixed model framework with separate detection and localization stages. The first stage detects the number of QTL on each chromosome based on the genetic variation due to grouped markers on the chromosome; the second stage uses this information to determine the most likely QTL positions. The mixed model can accommodate general fixed and random effects, including spatial effects in field trials and pedigree effects. Applicable to backcrosses, doubled haploids, recombinant inbred lines, F2 intercrosses, and association mapping populations.

License GPL-2

Depends qtl, ibdreg, wgaim, nlme, mgcv

Suggests asreml

Collate 'calc.genoprob2.R' 'calcpos.R' 'cintern.R' 'dlcross.cross.R' 'dlcross.dlmap.R' 'dlcross.other.R' 'dlcross.R' 'dldetect.R' 'dllocalize.R' 'dlmap.R' 'dlmapdet.R' 'dlmaploc.R' 'dltest.R' 'ngen.dlcross.R' 'ngen.dlmap.R' 'ngen.R' 'nmrk.dlcross.R' 'nmrk.dlmap.R' 'nmrk.R' 'nphen.dlcross.R' 'nphen.dlmap.R' 'nphen.R' 'plot.dlcross.R' 'plot.dlmap.R' 'print.dlcross.R' 'print.dlmap.R' 'profileplot.dlmap.R' 'profileplot.R' 'pvfx.R' 'qchibar.R' 'summary.dlcross.R' 'summary.dlmap.R' 'waldtest.asreml.R' 'waldtest.R'

Repository CRAN

Date/Publication 2012-08-09 05:48:27

NeedsCompilation no

### <span id="page-1-0"></span>R topics documented:

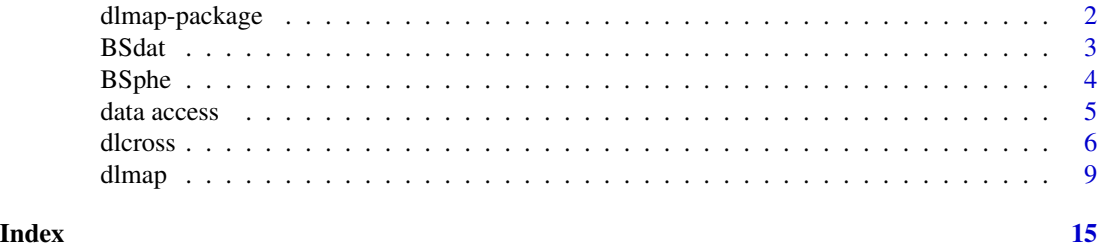

dlmap-package *DLMapping for QTL detection*

#### Description

QTL mapping in a mixed model framework with separate detection and localization stages. The former detects the number of QTL on each chromosome based on the genetic variation due to the grouped markers on the chromosome, while the latter stage uses this information to determine the most likely QTL positions. The mixed model can accommodate general fixed and random effects, including spatial effects in field trials and random pedigree effects.

#### Details

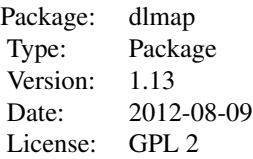

The function [dlcross](#page-5-1) is a constructor function for dlcross objects to be input to [dlmap](#page-8-1). It will read in files in several different formats, including the **qtl** cross format and two new formats to accommodate association mapping populations and designs with extensive phenotypic data.

The primary function is [dlmap](#page-8-1), which performs the iterative algorithm to detect and position QTL on all chromosomes with significant genetic variation. This can accomodate sophisticated mixed models for phenotypic variation in addition to the genetic modeling.

Because ASReml-R is proprietary, we provide the option of using the **nlme** package to fit mixed models via the algorithm argument. However, there are some features which are only accessible when the algorithm used is asreml.

The vignette included in this package gives more background on the methodology, input file structure, and examples of how to use each of the important functions in the package.

#### Author(s)

Emma Huang and Andrew George Maintainer: Emma Huang <Emma.Huang@csiro.au>

#### <span id="page-2-0"></span> $BSdat$  3

#### References

Huang, B.E. and George, A.W. 2009. Look before you leap: A new approach to QTL mapping. TAG 119:899-911

B. Emma Huang, Rohan Shah, Andrew W. George (2012). dlmap: An R Package for Mixed Model QTL and Association Analysis. Journal of Statistical Software 50(6): 1-22. URL http://www.jstatsoft.org/v50/i06/.

#### See Also

[ibdreg](#page-0-0), [lme](#page-0-0)

BSdat *Simulated data for a backcross*

#### **Description**

Dataset simulated according to Broman and Speed (2002).

#### Usage

data(BSdat)

#### Format

An object of class cross. List with two components:

- geno is a list with elements corresponding to chromosomes. names(geno) contains the names of the chromosomes. There are two components for each chromosome: data, a matrix whose rows are individuals and whose columns are markers, and map, a vector of marker positions in cM. There is no missing data, and genotypes are coded as 1=AA, 2=AB
- pheno is a data frame of size  $(250 \times 2)$  containing the trait data. The first trait is generated from a random normal distribution with variance 1.0 and mean determined by the QTL genotypes as described below. The second trait is an ID for each individual

#### Details

The data was generated for a sample size of 250 from a map with 9 chromosomes. Each chromosome had length 100 cM and contained 11 equally spaced markers (spaced 10 cM apart). The background phenotypic variation was 1.0 and there was no missing data. The QTL were located as follows:

- Chr 1: 2 QTL located at 30 and 70 cM, both with effect size of 0.76
- Chr 2: 2 QTL located at 30 and 70 cM with effect size of 0.76 and -0.76
- Chr 3: 1 QTL located at 50 cM with effect size of 0.76
- Chr 4: 1 QTL located at 30 cM with effect size of 0.76
- Chr 5: 1 QTL located at 0 cM with effect size of 0.76

#### <span id="page-3-0"></span>References

Broman, KW and Speed TP. 2002. A model selection approach for the identification of quantitative trait loci in experimental crosses. JRSS-B 64:641-656.

#### Examples

```
data(BSdat)
library(qtl)
# Summary of chromosomes and markers
nchr(BSdat)
nmar(BSdat)
# linkage map of data
plot.map(BSdat)
# interval mapping
BSgp <- calc.genoprob(BSdat, step=2)
BSim <- scanone(BSgp)
# composite interval mapping
BScim <- cim(BSgp, n.marcov=5, method="hk")
# LOD profile from CIM
plot(BScim)
# LOD threshold for 5 cofactors from paper
abline(h=3.56)
```
BSphe *Simulated phenotypic data*

#### Description

Phenotypic data simulated with BSdat which has multiple observations per genotype

#### Usage

data(BSphe)

#### Format

A data frame with three columns:

- ID: the ID for each individual. These are the same 250 individuals appearing in BSdat, each with 4 replicates
- Block: a factor with 4 levels indicating the replicate
- phenotype: the phenotype value. It is generated from the same QTL effects as in BSdat, with the additional block effect and random error

#### <span id="page-4-0"></span>data access 5

#### References

Broman, KW and Speed TP. 2002. A model selection approach for the identification of quantitative trait loci in experimental crosses. JRSS-B 64:641-656.

#### Examples

data(BSphe)

boxplot(BSphe\$phenotype~BSphe\$Block)

data access *Data summaries of dlcross and dlmap objects*

#### Description

Access the number of unique genotyped individuals; unique phenotyped individuals; and number of markers on each map chromosome

#### Usage

```
ngen(object, ...)
## S3 method for class 'dlmap'
ngen(object, ...)
## S3 method for class 'dlcross'
ngen(object, ...)
nphen(object, ...)
## S3 method for class 'dlmap'
nphen(object, ...)
## S3 method for class 'dlcross'
nphen(object, ...)
nmrk(object, ...)
## S3 method for class 'dlmap'
nmrk(object, ...)
## S3 method for class 'dlcross'
nmrk(object, ...)
```
#### Arguments

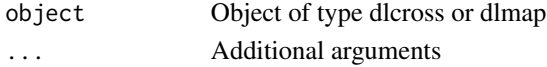

#### <span id="page-5-0"></span>Value

ngen returns the number of unique genotyped individuals. nphen returns the number of unique phenotyped individuals - generally greater than or equal to ngen because of replicates. nmrk returns a vector indicating the number of markers on each chromosome.

#### Author(s)

Emma Huang and Andrew George

#### References

Huang, BE and George, AW. 2009. Look before you leap: A new approach to QTL mapping. TAG 119:899-911

B. Emma Huang, Rohan Shah, Andrew W. George (2012). dlmap: An R Package for Mixed Model QTL and Association Analysis. Journal of Statistical Software 50(6): 1-22. URL http://www.jstatsoft.org/v50/i06/.

#### Examples

```
# load dataset
data(BSdat)
data(BSphe2)
## Not run:
# convert data to dlmap format
dl.in1 <- dlcross(format="rqtl", genobj=BSdat, idname="ID", fixpos=1)
ngen(dl.in1)
nphen(dl.in1)
nmrk(dl.in1)
# convert data with separate phenotypic trait file
dl.in2 <- dlcross(format="rqtl", genobj=BSdat, pheobj=BSphe2, idname="ID", step=5)
ngen(dl.in2)
nphen(dl.in2)
nmrk(dl.in2)
## End(Not run)
```
<span id="page-5-1"></span>dlcross *Constructor, summary and plotting functions for dlcross format*

#### Description

Reads in objects in cross format and files or objects in dlmap format and converts them to dlmap input format.

#### <span id="page-6-0"></span>dlcross and the contract of the contract of the contract of the contract of the contract of the contract of the contract of the contract of the contract of the contract of the contract of the contract of the contract of th

#### Usage

```
dlcross(format = c("rqtl", "dlmap", "other"), genobj, pheobj, mapobj, idname="ID", genfile, phefile, i
## S3 method for class 'dlcross'
plot(x, chr, pheno.col, ...)
## S3 method for class 'dlcross'
summary(object, ...)
```
#### Arguments

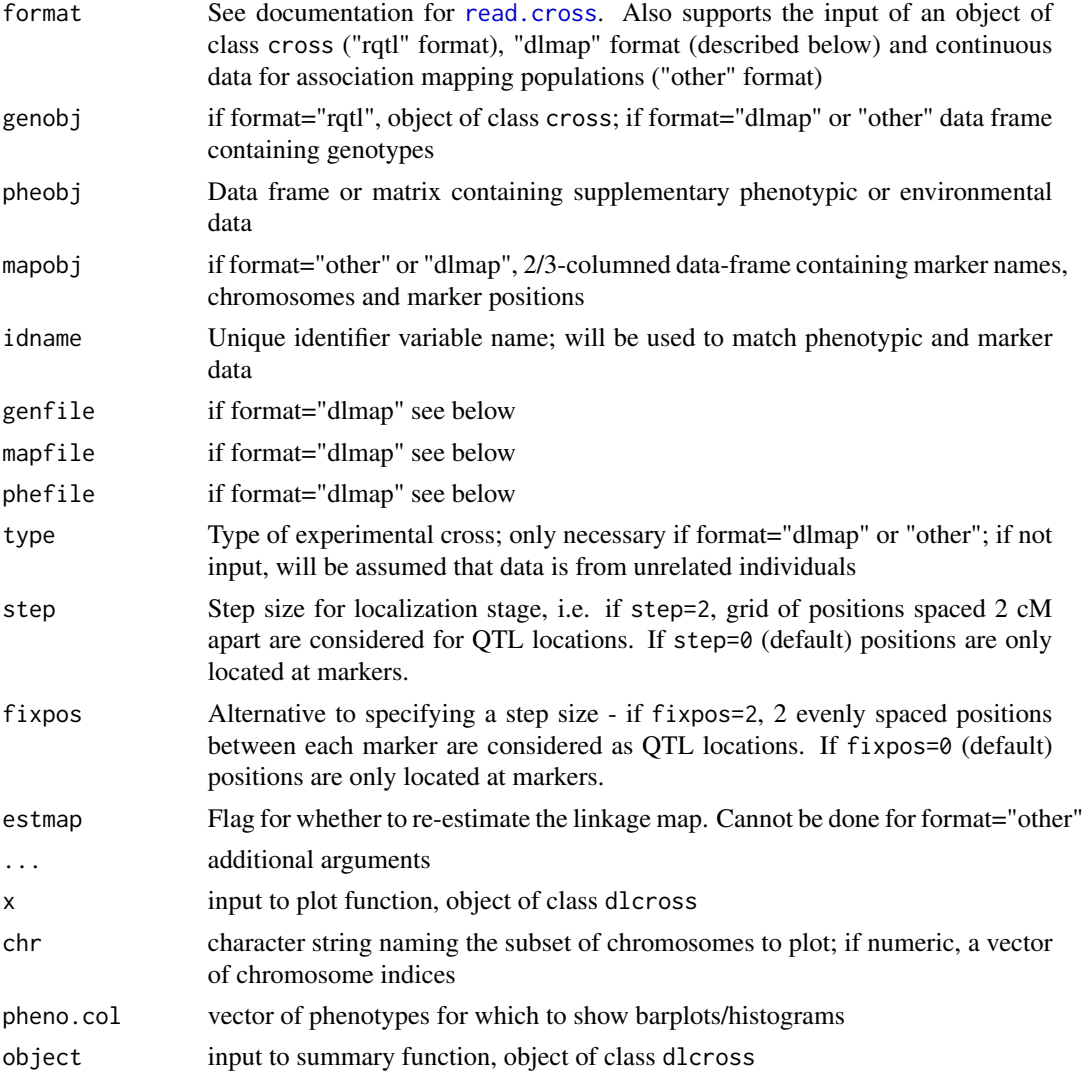

#### Details

The main function constructs dlcross objects for input into [dlmap](#page-8-1). The format argument allows for compatibility with the cross format as supported by [read.cross](#page-0-0) in R/qtl. In addition, format="dlmap" or "other" takes three files or objects in the following form.

- genfile: First row contains an identifier variable and marker names. Following rows contain genotype values for each individual
- phefile: First row contains names of phenotypic and environmental traits. One of these traits must be an identifier for each individual. Following rows contain values of the traits for each individual. Note: This file may contain more observations than the file containing the marker data
- mapfile: Contains marker names, chromosome groupings and positions

If a single set of trait values is available for each genotype, then phenotypic data will be input through the arguments genobj or phefile (depending on the file format). The argument pheobj allows for input of phenotypic data on replicates or additional individuals which are not necessarily genotyped.

Choosing format="other" allows for association mapping populations to be analyzed, and in this case the data can be input as with format="dlmap", but a genetic linkage map is not required. Hence the mapfile only needs the first two columns of marker names and chromosome groupings.

The plot function plots diagnostics summarizing the data. If the type of cross is not "other", will plot the genetic map for the cross. Will also plot a histogram or barplot of the first few phenotypic variables. Will only plot a maximum of three phenotypic variables; pheno.col can be used to select which are plotted.

The summary function outputs a summary of data stored in dlcross object, including number of genotypes, number of phenotypes, number of phenotypic variables, number of chromosomes and markers per chromosome. For experimental crosses, based off of cross object summary; similar output for association mapping populations.

#### Value

Object with class "dlcross" which can be input to dlmap. Contains the following elements:

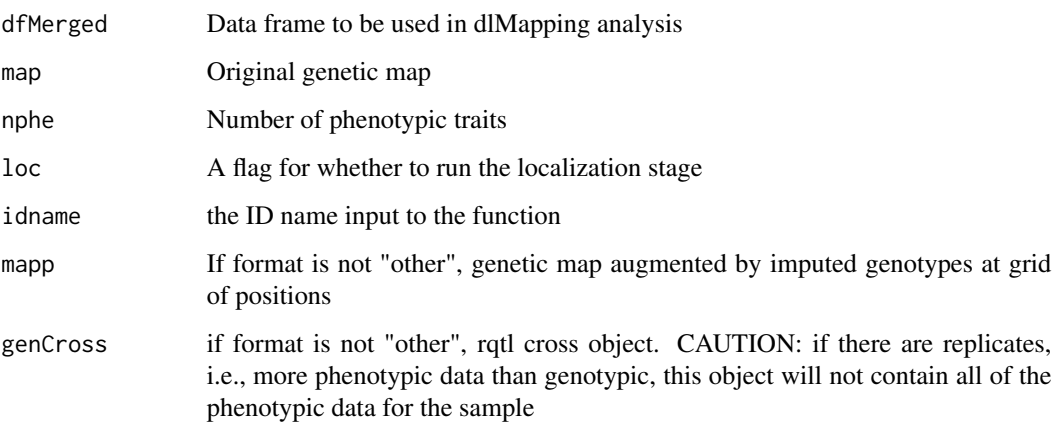

#### Author(s)

Emma Huang and Andrew George

#### <span id="page-8-0"></span>dlmap 90 and 200 and 200 and 200 and 200 and 200 and 200 and 200 and 200 and 200 and 200 and 200 and 200 and 20

#### References

Huang, BE and George, AW. 2009. Look before you leap: A new approach to QTL mapping. TAG 119:899-911

B. Emma Huang, Rohan Shah, Andrew W. George (2012). dlmap: An R Package for Mixed Model QTL and Association Analysis. Journal of Statistical Software 50(6): 1-22. URL http://www.jstatsoft.org/v50/i06/.

#### See Also

[plot.cross](#page-0-0)

#### Examples

```
## Not run:
# load dataset
data(BSdat)
data(BSphe)
# convert data to dlmap format
dl.in1 <- dlcross(format="rqtl", genobj=BSdat, idname="ID", fixpos=1)
# convert data with separate phenotypic trait file
dl.in2 <- dlcross(format="rqtl", genobj=BSdat, pheobj=BSphe, idname="ID", step=5)
plot(dl.in2)
summary(dl.in2)
## End(Not run)
```
<span id="page-8-1"></span>dlmap *Perform DLMapping*

#### Description

Fits the iterative algorithm for DLMapping. Reads in data, performs detection and localization stages and outputs summary of selected QTL effects.

#### Usage

```
dlmap(object, phename, baseModel, algorithm=c("asreml", "lme"), fixed = NULL,
random = NULL, rcov = NULL, sparse = NULL, pedigree,
seed = 1, maxit=60, n.perm = 0, multtest=c("holm", "bon"),
alpha = 0.05, filestem = "dl", ...)
## S3 method for class 'dlmap'
plot(x, chr, max.dist, qcol="light blue", mcol="red", pcol="purple", marker.names=FALSE, ...)
profileplot(object, ...)
## S3 method for class 'dlmap'
```
10 dlmap

```
profileplot(object, chr, marker.names=TRUE, QTLpos=TRUE, pch=20, ...)
```

```
## S3 method for class 'dlmap'
summary(object, ...)
```
#### Arguments

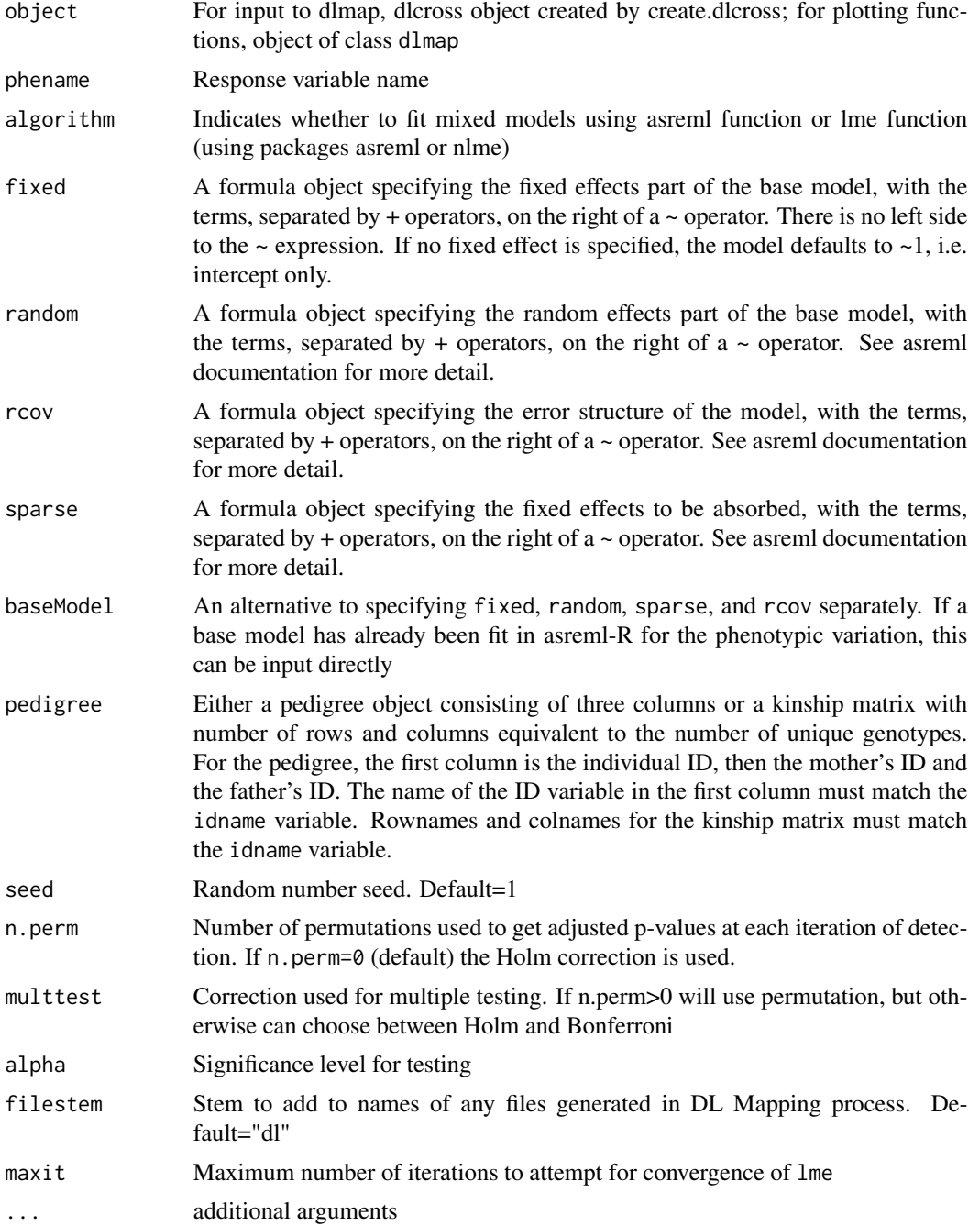

#### dlmap the control of the control of the control of the control of the control of the control of the control of the control of the control of the control of the control of the control of the control of the control of the co

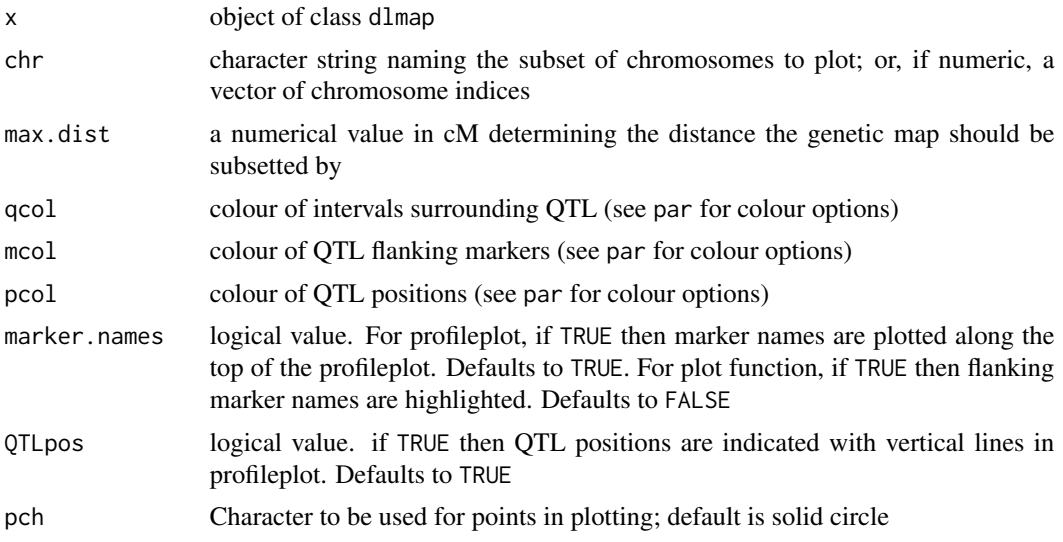

#### Details

There are two versions of the main function, which use different engines to fit the linear mixed models which form the framework of the algorithm. Which is used depends on the value of the argument algorithm. algorithm="asreml" provides a much more general implementation of the DLMapping algorithm and is the preferred method of analysis. algorithm="lme" is more restricted in its capabilities, in that it cannot model random effects or covariance structure, cannot handle more than 200 markers, and only allows for a single phenotypic observation per genotype. Also, permutation has not been implemented for this function because it is very slow. However, this version will fit the basic algorithm and is useful should a license for ASReml not be available.

In studies where the number of genetic markers is much larger than the number of phenotyped individuals, we reduce the dimension of the analysis to the number of genetic lines used in the analysis multiplied by the number of chromosomes in the genetic map. This is done in a similar manner to wgaim, with thanks to Julian Taylor and Ari Verbyla for the suggestion. The transformation of the genetic data reduces the time for computational analysis for high-dimensional data and is particularly useful in association analysis.

This version of wgaim allows high dimensional marker information to be analysed. A simple transformation of the collated high dimensional marker set shows that it may be reduced to the number of genetic lines used in the analysis. This transformation is internal to the wgaim.asreml call and users can now expect a considerably large acceleration in the performance of wgaim.

In the asreml version, there are two options for specifying the model for phenotypic variation. The individual model components can either be input directly as they would be in an ASReml call, or a previous model (baseModel) output from ASReml can be input and the components will be retrieved from it. The latter formulation may be useful if prior phenotypic modelling has taken place. Note that in either case, variables appearing in the rcov statement must be ordered appropriately in the dataset. For example, if  $rcov=\text{var1}(Colum):\text{ar1}(Row)$  the data must be sorted as *Row* within *Column*.

Missing values in asreml are replaced with zeros, so it is important to centre the covariate in question. This is done for all genotypes when algorithm="asreml". Thus individuals with phenotypic but not genotypic data, which play important roles in field trials, may be included safely. When algorithm="lme" these individuals cannot be included, so the default behavior is to omit observations with missing values.

It is recommended that n. perm be set to 0 for initial exploratory analysis, as the permutation analysis may be lengthy. The Holm correction is used to adjust for the number of chromosomes under consideration at each detection stage. While this is a conservative measure it seems to perform well in practice.

Two files are output with names set by the argument filestem, which has a default value of "dl". The file "filestem.trace" contains ASReml licensing and likelihood convergence output which otherwise would be dumped to the screen and possibly obscure other messages. Errors, warnings and other messages will still appear on the screen. Some warnings which appear may be passed through from an ASReml call and output on exit. These may generally be ignored. This file is not created if algorithm="lme" is used.

The file "filestem.det.log" is a record of iterations in the detection stage. For each iteration the REMLRT testing for genetic variation on each chromosome is output, along with adjusted p-values, genomewide threshold and markers selected as fixed effects. The p-values are corrected for the number of chromosomes tested either by the Holm correction or by permutation. If the number of permutations (n.perm) is greater than 0, then for the Xth iteration an additional file "filestem.permX" will be created which contains the test statistics for the permuted datasets. See the accompanying vignette for an example of how to interpret the ".det.log" file.

If the type of cross is not "other", the plotting function plots the genetic linkage map for a selection of chromosomes. Indicates marker locations, marker names, and detected QTL positions and associated flanking markers obtained from a dlmap fit. This function relies upon link.map.cross, which was written by Julian Taylor for the wgaim package. It is built upon here by adding QTL regions and estimated positions to the map.

The function plot.dlmap provides a neat visual display of chromosomes. If no QTL are detected, only the linkage map will be plotted; otherwise detected QTL will be placed at their estimated positions and the intervals around them (and flanking markers) will be highlighted. If a subset of chromosomes are plotted and detected QTLs exist outside that subset a warning will be given that QTLs have been omitted from the display.

The arguments mcol, qcol and pcol have been added for personal colour highlighting the flanking markers, QTL regions and QTL positions respectively. The procedure may also be given the usual col argument which will be passed on to the other markers.

In order to ensure that all marker names are displayed without vertical overlap, the default value of the "cex" parameter passed to "text" should be manipulated. For large maps with many chromosomes, marker names and adjacent chromosomes will overlap horizontally. In this case it is suggested that the user horizontally maximize the plotting window to remove overlap, or subset the chromosomes displayed.

The profileplot function plots the Wald statistic profile for each chromosome with detected QTL on first interval mapping scan. Indicates marker locations, marker names, and detected QTL positions obtained from a dlmap fit. It provides a neat visual display of the Wald profile for chromosomes with detected QTL. If no QTL are detected, nothing will be plotted. Otherwise, the Wald profile will be plotted by cM position of points on the interval mapping grid. Marker names will be displayed at the appropriate positions along the top of the plot. Vertical lines will mark the position of detected QTL.

The summary function outputs a summary of a dlmap object and detected QTL. It primarily prints the summary table computed from dlmap. This includes the chromosome QTL are detected on,

#### <span id="page-12-0"></span>dlmap and the state of the state of the state of the state of the state of the state of the state of the state of the state of the state of the state of the state of the state of the state of the state of the state of the

estimated positions, flanking markers, QTL effects and standard deviations, Z-ratio and p-value.

#### Value

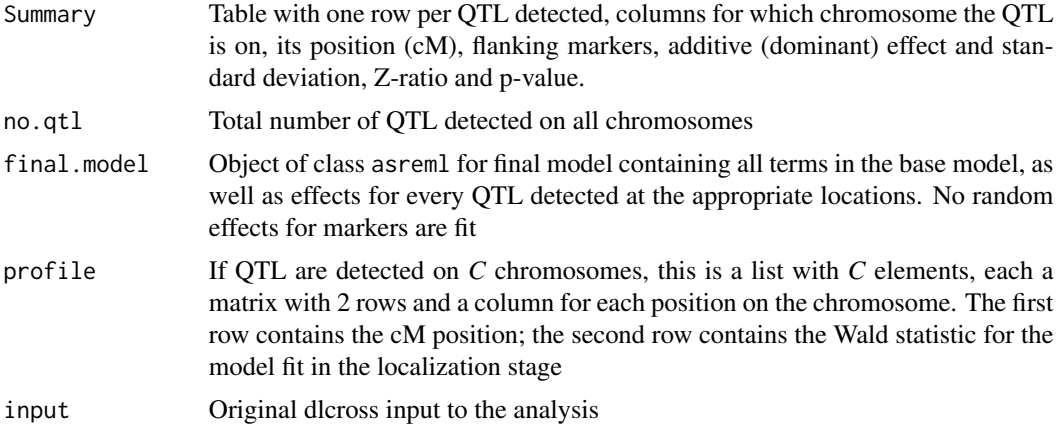

#### Author(s)

Emma Huang and Andrew George; Julian Taylor

#### References

Huang, BE and George, AW. 2009. Look before you leap: A new approach to QTL mapping. TAG 119:899-911

B. Emma Huang, Rohan Shah, Andrew W. George (2012). dlmap: An R Package for Mixed Model QTL and Association Analysis. Journal of Statistical Software 50(6): 1-22. URL http://www.jstatsoft.org/v50/i06/.

#### See Also

[dlcross](#page-5-1)

#### Examples

```
## Not run:
data(BSdat)
data(BSphe)
```
# Convert cross object to DL Mapping format dl.in1 <- dlcross(format="rqtl", genobj=BSdat, idname="ID", fixpos=1)

```
# Analyze data
BSdl <- dlmap(object=dl.in1, algorithm="lme", phename="phenotype", filestem="BS")
```
plot(BSdl)

```
# With additional phenotypic data
dl.in2 <- dlcross(format="rqtl", genobj=BSdat, pheobj=BSphe, idname="ID", step=5)
BSph <- dlmap(object=dl.in2, algorithm="asreml", phename="phenotype", env=TRUE, random=~Block)
```
14 dlmap

profileplot(BSph) summary(BSph)

## End(Not run)

# <span id="page-14-0"></span>Index

∗Topic datasets BSdat, [3](#page-2-0) BSphe, [4](#page-3-0) BSdat, [3](#page-2-0) BSphe, [4](#page-3-0) data access, [5](#page-4-0) dlcross, *[2](#page-1-0)*, [6,](#page-5-0) *[13](#page-12-0)* dlmap, *[2](#page-1-0)*, *[7](#page-6-0)*, [9](#page-8-0) dlmap-package, [2](#page-1-0) dlmap-pkg *(*dlmap-package*)*, [2](#page-1-0) ibdreg, *[3](#page-2-0)* lme, *[3](#page-2-0)* ngen *(*data access*)*, [5](#page-4-0) nmrk *(*data access*)*, [5](#page-4-0) nphen *(*data access*)*, [5](#page-4-0) plot.cross, *[9](#page-8-0)* plot.dlcross *(*dlcross*)*, [6](#page-5-0) plot.dlmap *(*dlmap*)*, [9](#page-8-0) profileplot *(*dlmap*)*, [9](#page-8-0) read.cross, *[7](#page-6-0)* summary.dlcross *(*dlcross*)*, [6](#page-5-0)

summary.dlmap *(*dlmap*)*, [9](#page-8-0)